## **Rallyelect - Task - Tâche #2062**

## **cadre dans odt**

24/03/2012 09:46 - André Connes

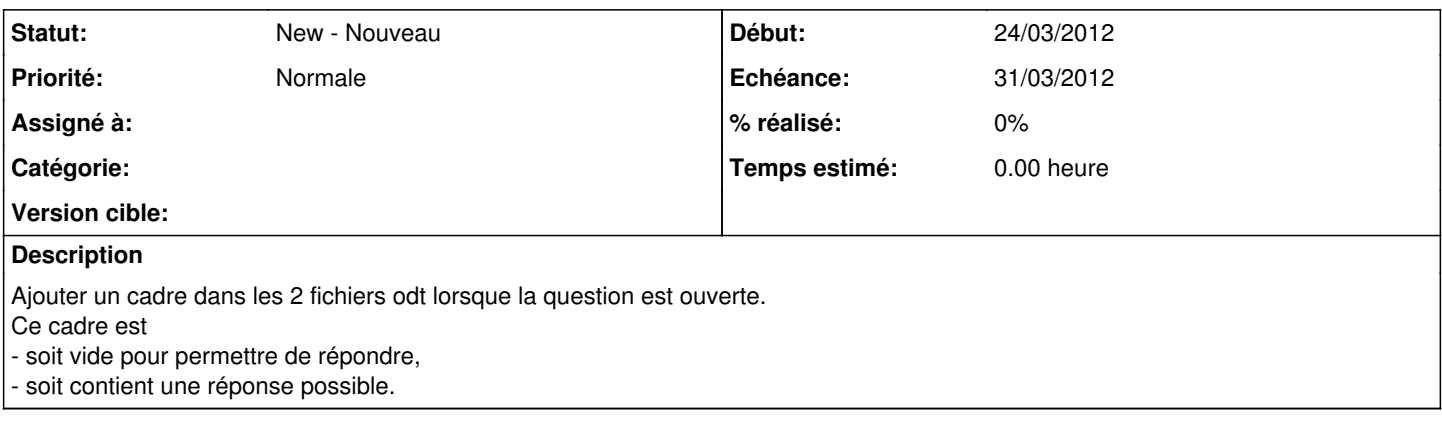

## **Historique**

**#1 - 08/04/2012 18:39 - André Connes**

Qt ne permet peut-être actuellement pas de générer ce cadre avec bordure (?)